# **Introduction à la programmation C++** La mémoire

 $J_{\Omega}$ 

Nicolas Audebert

Mercredi 19 octobre 2016

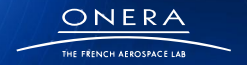

retour sur innovation

**1**

## Plan de la séance

### [La pile des appels](#page-1-0)

[Variables locales](#page-18-0)

[Fonctions récurrentes](#page-29-0)

[Le tas, gros tableaux](#page-35-0)

[Structures et allocation dynamique](#page-44-0)

[Modes de compilation et assertions](#page-49-0)

[TP](#page-54-0)

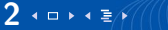

<span id="page-1-0"></span>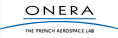

### Fonctionnement d'un programme C++

- 1. Initialisation des variables globales
- 2. Entrée dans la fonction main()
- 3. Exécution d'instructions et de diverses fonctions
- 4. Sortie de la fonction main()
- 5. Fin du programme

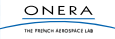

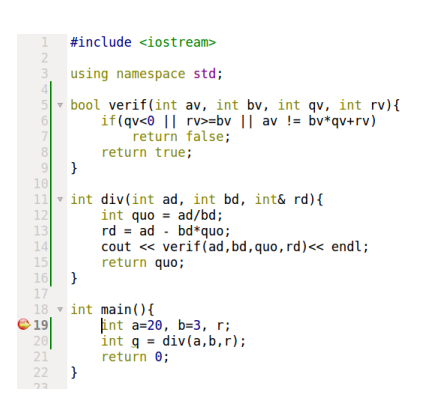

On rentre progressivement dans les fonctions.

Function File

main.cpp

main

Level

⇒ 0

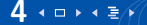

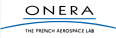

Line

19

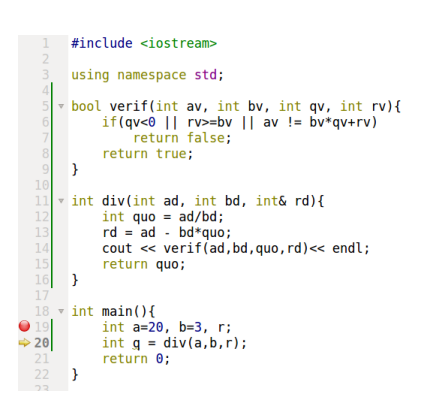

Function File Level Line  $\Rightarrow 0$ main main.cpp 20

On rentre progressivement dans les fonctions.

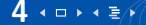

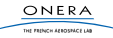

```
#include <iostream>
    using namespace std;
   * bool verif(int av, int bv, int qv, int rv){
         if(qv<0 | | rv>=bv | | av != bv*qv+rv)return false:
         return true:
     ¥
11 v int div(int ad, int bd, int& rd){
12int quo = ad/bd;13
         rd = ad - bd*quo;cout << verif(ad, bd, quo, rd) << endl;
         return quo;
16
     Þ
18 \times \text{int main}()int a=20, b=3, r;
20
         int q = div(a, b, r);
         return 0;
```
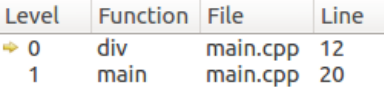

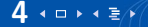

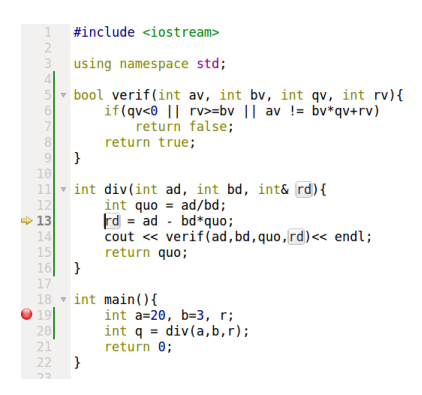

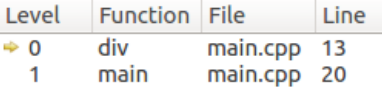

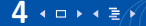

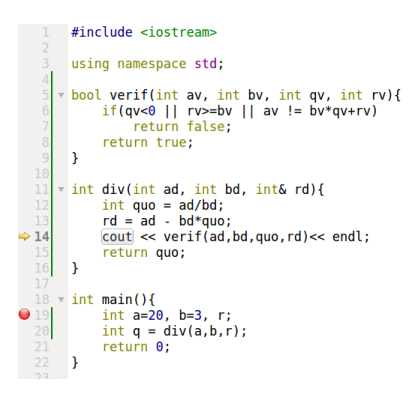

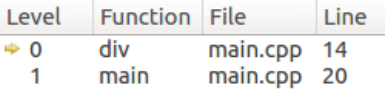

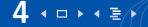

```
#include <instream>
    using namespace std;
  \frac{1}{2} bool verif(int av, int bv, int qv, int rv){
         if(av<0 || rv>=bv || av := bv*av+rv)
             return false;
         return true;
   \overline{y} int div(int ad, int bd, int& rd){
12int quo = ad/bd;13
         rd = ad - bd* quocout << verif(ad.bd.quo.rd)<< endl:
         return quo;
16
     ₿
18 \times \text{int main()}int a=20, b=3, r;
20
         int q = div(a, b, r);
         return 0;
```
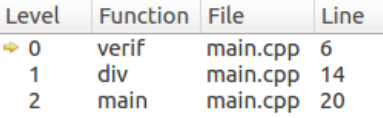

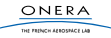

```
#include <iostream>
    using namespace std;
   - bool verif(int av, int bv, int qv, int rv){
         if(qv<0 | | rv>=bv | | av != bv*qv+rv)return false:
\overline{8}return true:
     Þ
11* int div(int ad, int bd, int& rd){
12
         int quo = ad/bd;13
         rd = ad - bd*quo;cout << verif(ad, bd, quo, rd) << endl;
         return quo;
     Þ
18 \times \text{int main}()int a=20, b=3, r;
         int q = div(a, b, r);
         return 0;
```
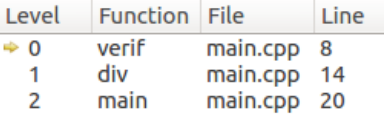

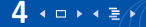

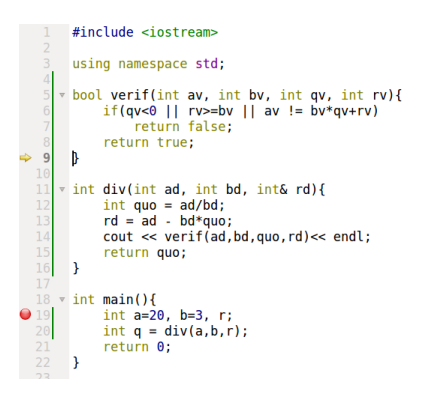

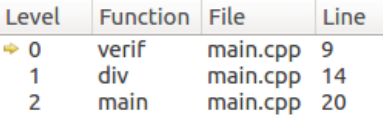

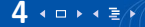

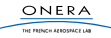

```
#include <iostream>
    using namespace std;
   * bool verif(int av, int bv, int qv, int rv){
         if(av<0 | I| rv>=bv | I| av != bv*av+rv)return false:
         return true:
     x
11* int div(int ad, int bd, int& rd){
12int quo = ad/bd;13
         rd = ad - bd*quo;cout << verif(ad, bd, quo, rd) << endl;
15return quo;
     Þ
18 \times \text{int main}()int a=20, b=3, r;
20int q = div(a, b, r);
         return 0;
```
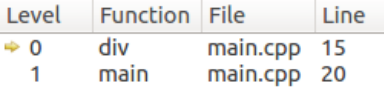

On rentre progressivement dans les fonctions. Chaque fois que l'on rentre dans une fonction on gagne un niveau.

Chaque fois que l'on sort d'une fonction on perd un niveau.

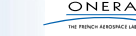

```
#include <iostream>
    using namespace std;
   * bool verif(int av, int bv, int qv, int rv){
         if(av<0 | I| rv>=bv | I| av != bv*av+rv)return false:
         return true:
     ¥
11* int div(int ad, int bd, int& rd){
12int quo = ad/bd;13
         rd = ad - bd*quo;cout << verif(ad, bd, quo, rd) << endl;
         return quo;
16
18 \times int main(){
         int a=20, b=3, r;
20int q = div(a, b, r);
         return 0;
```
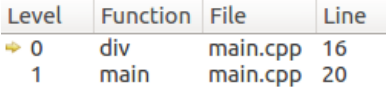

On rentre progressivement dans les fonctions. Chaque fois que l'on rentre dans une fonction on gagne un niveau.

Chaque fois que l'on sort d'une fonction on perd un niveau.

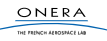

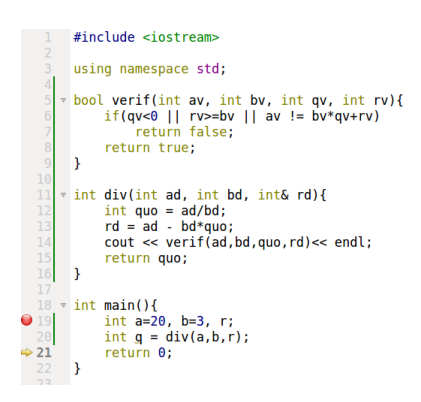

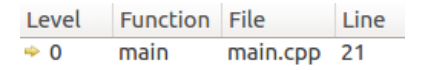

On rentre progressivement dans les fonctions. Chaque fois que l'on rentre dans une fonction on gagne un niveau. Chaque fois que l'on sort d'une fonction on perd un niveau.

C'est une structure de **pile**.

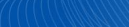

**4**

 $4$  D  $\rightarrow$   $4$   $\equiv$   $\land$ 

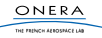

À chaque niveau correspond un contexte d'exécution, avec ses propres variables. Le niveau n n'a **pas** accès aux variables des niveaux  $n - 1$  et  $n + 1$ , sauf à :

- $\blacktriangleright$  les passer par référence,
- $\blacktriangleright$  les déclarer comme globales.

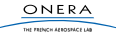

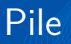

Une pile est structure de données telle que les dernières données ajoutées seront les premières à être retirées (comme une pile d'assiettes).

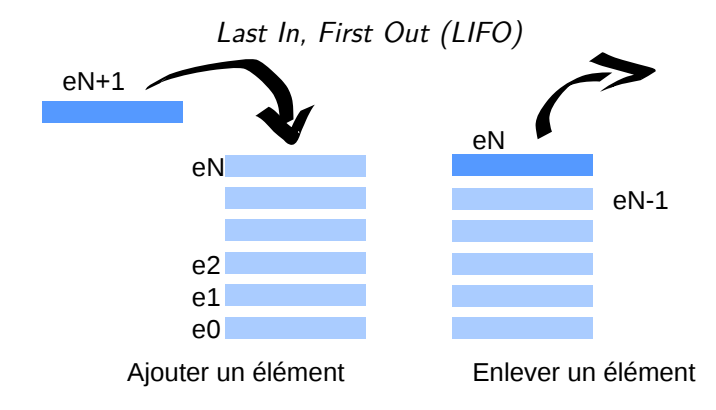

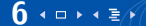

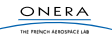

**7**

◂◻▸◂▤ಣ

Une file est une structure de données telle que les premières données ajoutées seront les premières à être retirées (comme une file d'attente).

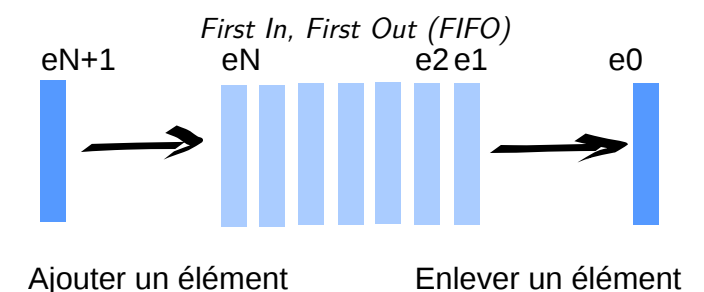

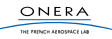

## Pile des fonctions

Les appels aux fonctions sont gérés à l'aide d'une pile.

- $\triangleright$  Entrer dans une fonction : ajouter un élément à la pile
- ▶ Sortir d'une fonction : enlever un élément à la pile

La pile des fonctions permet de garder en mémoire l'ordre d'appel des fonctions.

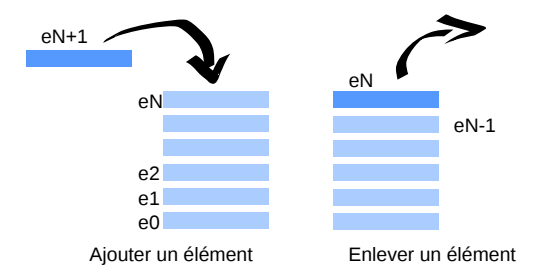

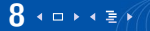

## Plan de la séance

### [La pile des appels](#page-1-0)

### [Variables locales](#page-18-0)

[Fonctions récurrentes](#page-29-0)

[Le tas, gros tableaux](#page-35-0)

[Structures et allocation dynamique](#page-44-0)

[Modes de compilation et assertions](#page-49-0)

[TP](#page-54-0)

<span id="page-18-0"></span>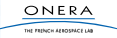

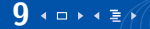

### Constat

Les variables locales n'existent que dans les fonctions où elles ont été créées (i.e. dans leur niveau).

### Pourquoi ?

Les variables locales sont en fait créées dans la pile. Un élément de la pile correspond à la fonction  $+$  les variables locales (arguments compris).

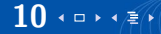

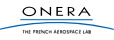

```
#include <iostream>
      using namespace std;
     * bool verif(int av, int bv, int qv, int rv){
           if(av<0 | | r v>=bv | | av |= by*av+rv)return false:
           return true;
      Þ
 10
     * int div(int ad, int bd, int& rd){
 12\,int quo = ad/bd;13
           rd = ad - bd*quo;cout << verif(ad.bd.quo.rd)<< endl:
 15return quo;
 16
      \rightarrow17
 18 \times \text{int main}()Q19
          int a=20, b=3, r;20
           int g = div(a, b, r);
 21return 0:
```
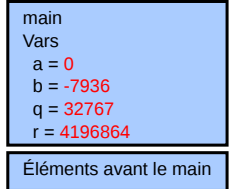

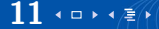

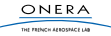

```
#include <iostream>
       using namespace std;
     * bool verif(int av, int bv, int qv, int rv){
           if(av<0 | | r v>=bv | | av |= by*av+rv)return false:
           return true;
       Þ
  10
     * int div(int ad, int bd, int& rd){
  12\,int quo = ad/bd;13
           rd = ad - bd*quo;cout << verif(ad.bd.quo.rd)<< endl:
  15return quo;
  16
      \rightarrow17
 18 \times \text{int main}()int a=20, b=3, r;
\Rightarrow 20
           int g = div(a, b, r);
 21return 0:-1
```
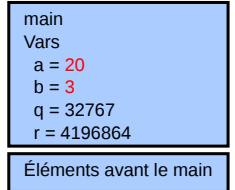

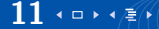

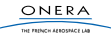

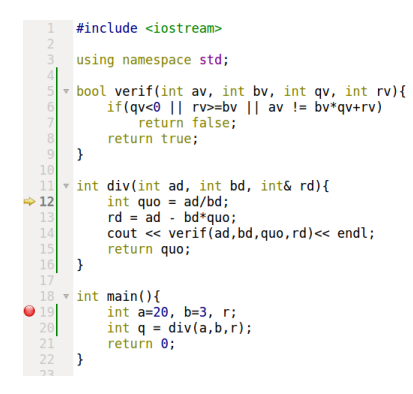

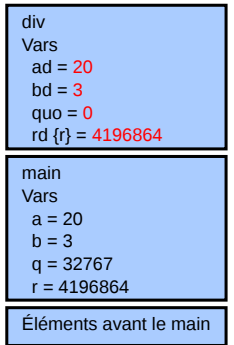

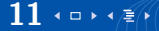

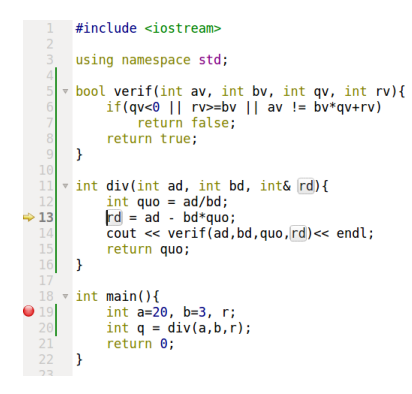

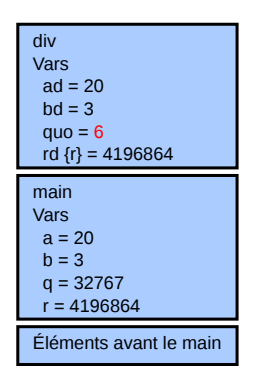

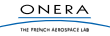

```
#include <iostream>
       using namespace std;
     * bool verif(int av, int bv, int qv, int rv){
            if(av<0 | | r v>=bv | | av |= by*av+rv)return false:
            return true;
       Þ
 10
 11\,* int div(int ad, int bd, int& rd){
            int quo = ad/bd;12
 13
            rd = ad - bd*quo;\vert \text{cout} \vert \ll \text{verify}(\text{ad}, \text{bd}, \text{que}, \text{rd}) \ll \text{endl}:
> 14\overline{15}return quo;
 16
      \rightarrow18 \times \text{int main}()\frac{19}{20}int a=20, b=3, r;
            int q = div(a, b, r);
 21return 0:
```
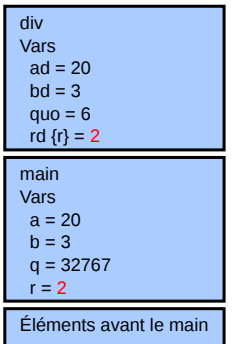

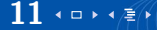

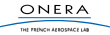

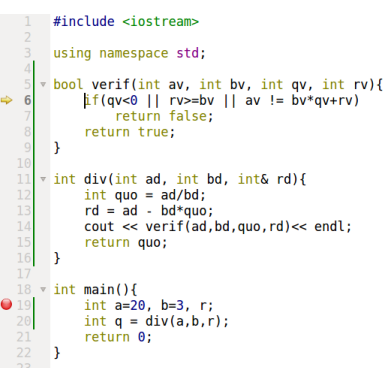

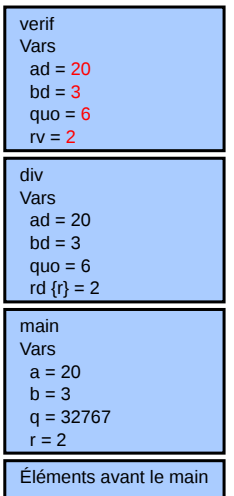

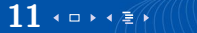

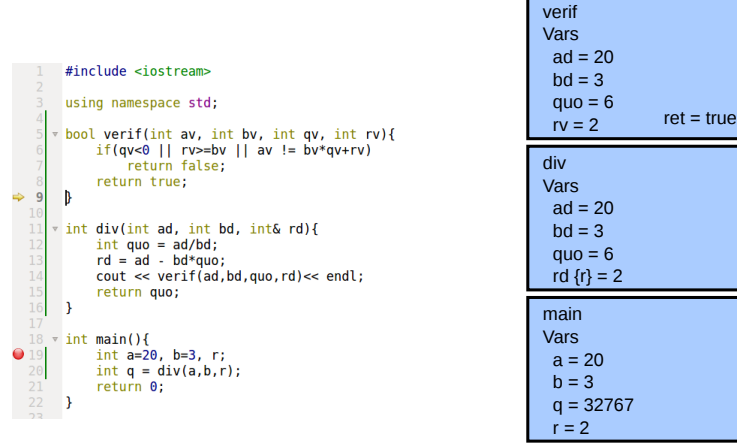

Éléments avant le main

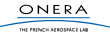

```
#include <iostream>
      using namespace std;
    * bool verif(int av, int bv, int qv, int rv){
           if(av<0 | | r v>=bv | | av |= by*av+rv)return false:
           return true;
      Þ
 10
    * int div(int ad, int bd, int& rd){
 12\,int quo = ad/bd;13
           rd = ad - bd*quo;cout << verif(ad.bd.quo.rd)<< endl:
\div 15return quo;
 16
     \rightarrow17
 18 \times \text{int main}()\frac{19}{20}int a=20, b=3, r;
           int q = div(a, b, r);
 21return 0:
```
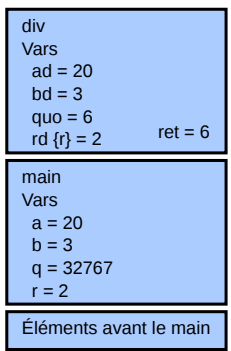

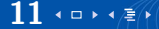

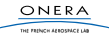

```
#include <iostream>
        using namespace std;
      * bool verif(int av. int by, int gy, int ry){
            if(av<0 | | r v>=bv | | av |= by*av+rv)return false;
             return true;
      v int div(int ad. int bd. int& rd){
            int quo = ad/bd;rd = ad - bd*quo;\text{cut} \ll \text{verify} and \text{bd} \cdot \text{nu} \cdot \text{rd} \ll \text{end}:
             return quo;
  16
  18 \times \text{int main}()int a=20, b=3, r;
  19
  20
            int g = div(a, b, r);
\Rightarrow 21
            return 0:
```

```
Éléments avant le main
main
Vars
 a = 20b = 3q = div ret = 6
 r = 2
```
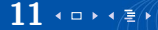

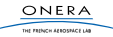

## Plan de la séance

[La pile des appels](#page-1-0)

[Variables locales](#page-18-0)

[Fonctions récurrentes](#page-29-0)

[Le tas, gros tableaux](#page-35-0)

[Structures et allocation dynamique](#page-44-0)

[Modes de compilation et assertions](#page-49-0)

[TP](#page-54-0)

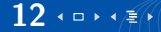

<span id="page-29-0"></span>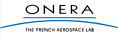

Une fonction récurrente est une fonction qui s'appelle elle-même. C'est le même principe qu'une suite récurrente :

$$
u: u_{n+1}=f(u_n)
$$

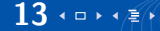

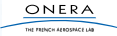

### Fonctions récurrentes

Définir des fonctions récurrentes est autorisé en C++, grâce à la pile des fonctions.

 $C++$  $\text{void } f(\text{int } x)$  $\cot \ll x - 1 \ll \text{endl}$ **if**  $(x > 0)$  {  $f(x - 1);$ } } **int** main(){  $f(5)$ : }

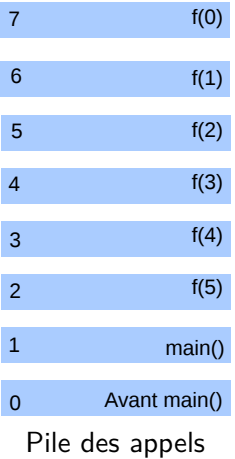

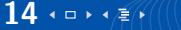

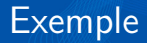

#### La fonction factorielle :

$$
\begin{array}{rcl} \textit{fact}: n & \rightarrow & n * \textit{fact}(n-1) \text{ si } n > 0 \\ & 1 \text{ sinon} \end{array}
$$

```
C++int fact(int n){
    if (n \leq 0)r et urn 1;
    } e l s e {
         return n * fact(n - 1);}
}
```
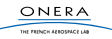

15 **15** 15 17 17

Il est toujours possible d'écrire une fonction récurrente sous une forme séquentielle (sans récurrence).

On n'utilise pas la pile des appels, celle-ci devient en quelque sorte explicite dans le code.

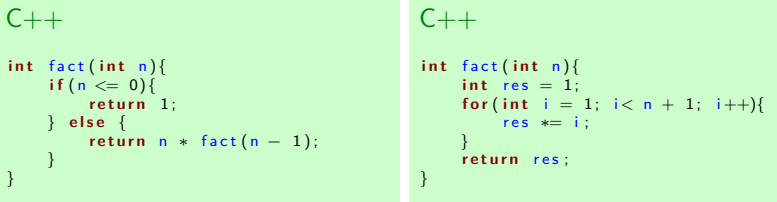

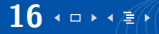

### Attention

### Terminaison

Il faut s'assurer qu'il y a **terminaison** de la fonction récurrente dans tous les cas (i.e. éviter les boucles infinies!).

### Taille de la pile

La taille de la pile est limitée. S'il y a trop d'appels de fonctions, la pile atteint sa taille maximale et stoppe le programme.

#### Vitesse

Appeler une fonction est « coûteux », une version séquentielle sera en général plus rapide. . .

- $\blacktriangleright$  ...si la fonction est « petite », si elle rapide à exécuter.
- $\blacktriangleright$  ...et qu'il y a beaucoup d'appels à la fonction.

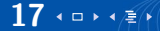

## Plan de la séance

[La pile des appels](#page-1-0)

[Variables locales](#page-18-0)

[Fonctions récurrentes](#page-29-0)

[Le tas, gros tableaux](#page-35-0)

[Structures et allocation dynamique](#page-44-0)

[Modes de compilation et assertions](#page-49-0)

[TP](#page-54-0)

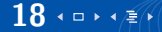

<span id="page-35-0"></span>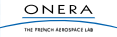

La taille de la pile est limitée, par exemple :

int tab $[4000000]$ ;

remplit la pile, et fait planter le programme.

Le tas

Il existe une autre zone mémoire : le tas.

C'est la RAM de l'ordinateur qui n'est pas affecté à la pile du programme.

tur esturu cranesce i

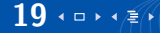

### Créer des tableaux dans le tas

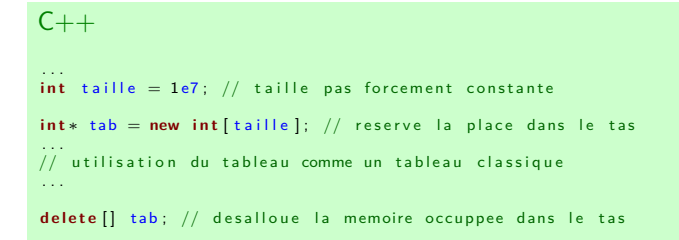

- $\blacktriangleright$  La taille n'est pas forcément constante
- $\blacktriangleright$  Tableaux à taille variable
- ▶ Il ne faut pas oublier le delete [] nom

THE FRENCH ARRESTS CO.

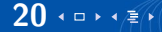

### Tableaux de taille variable et fonctions

Ils s'utilisent comme les tableaux classiques.

```
C++void remplir_tableau(int tab[], int taille){

    tab[i] = rand() %10;}
int somme(int tab[], int taille){
    int s=0;
    for (int i = 0; i < taille; i++)s+=tab[i];
    return s:
}
int main(){
    int t1 [20]:
    remplir tableau (t1, 20);
    cout << somme(t1, 20) << endl;
    int taille 2 = 1000;
    int * t2 = new int | tail | e 2 |;rem plur\_tableau(t2, taille2);\text{count} \ll \text{some} (t2, \text{tail} \leq 2) \ll \text{endl};
    de lete [] t2 ;
}
```
ONERA THE FRENCH EXPLORATION

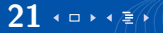

Comme précédemment, pour copier un tableau, on procède terme à terme.

```
C++int \ \text{tail} = 10000;
int * tab1, tab2;
tab1 = new int [tail];
...<br>tab2 = new int[taille];
for (int i=0; i < tail le i++}{
     tab2[i] = tab1[i];}
 . . .
delete<sup>[]</sup> tab1;
delete<sup>[]</sup> tab2;
```
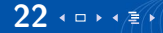

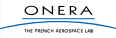

### Copier un tableau : erreur

#### $C++$

```
int taille = 10000:
int * tab1 = new int | tail |for (int i=0; i < t a ille; i++) tab1[i]=1;. . .
i n t ∗ t a b 2 ;
tab2 = tab1; // ATTENTION ne produit pas d'erreur de compilation
             // on verra pourquoi au chapitre 8
// mais on n'a pas cree deux tableaux (c'est le meme avec deux noms)
tab2 [0] = 10:
\cot \ll \tanh 10 \ll endl: // affiche tabl
```
### ATTENTION

Ne jamais tenter le diable, ne jamais faire d'égalité directe.

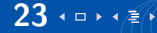

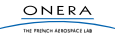

On peut redimensionner un tableau, il faut juste ne pas oublier de désallouer avant de réallouer.

```
C++\text{bool} * \text{ tab} = \text{new} \text{ bool} [10];...<br>delete []  tab;
tab = new <b>bool</b> [5000];...<br>delete []  tab;
```
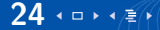

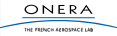

### Redimensionner un tableau 2

Si on veut garder les éléments, il faut passer par un tableau auxiliaire.

```
C++int taille1 =10, taille2 =500;
\text{bool} * \text{ tab} = \text{new} \text{bool} \text{tail} 1;
 . . .
\text{bool} * \text{ tab\_temperature} = \text{new } \text{bool} | \text{tail} | ;// copie
for (int i=0; i < tail \leq 1; i++) tab\_temperature[i] = tab[i];// liberation de la memoire
delete<sup>[]</sup> tab ;
// allocation du nouveau tableau
tab = new <b>bool</b> [taile2];// recopie des elements
for (int i=0; i < tail \leq 1; i++) tab[i] = tab_t \geq 0; i;delete<sup>[]</sup> tab_temporaire;
 . . .
delete<sup>[]</sup> tab;
```
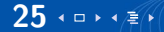

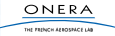

#### $C++$

```
// oublier d'allouer
int m = 100;
double<sup>∗</sup> tab:
for ( int i = 0; i < m; i + 1}
     tab[i] = 0:
}
delete<sup>[]</sup> tab;
// oublier de desallouer
int n = 10000;
for ( int i = 0; i < 10; i + 1}
     \text{bool} * \text{ tab2} = \text{new} \text{ bool}[\text{n}].// fuite de memoire
}
```
#### $C++$

```
// desallouer deux fois
int tab3 = new int [1000];
. . .
delete<sup>[]</sup> tab3 ;
. . .
d e l e t e [ ] t a b 3 ;
// ce dire que c'est trop
// compliquer et que
\frac{1}{2} les tableaux statiques
```

```
// sont plus simples
```

```
int tab4 [10000000];
// tableau trop gros
```
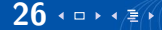

## Plan de la séance

[La pile des appels](#page-1-0)

[Variables locales](#page-18-0)

[Fonctions récurrentes](#page-29-0)

[Le tas, gros tableaux](#page-35-0)

[Structures et allocation dynamique](#page-44-0)

[Modes de compilation et assertions](#page-49-0)

[TP](#page-54-0)

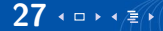

<span id="page-44-0"></span>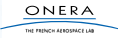

Il est possible d'utiliser des tableaux dynamiques dans les structures.

### ATTENTION

Surtout pas de tableaux statiques.

```
C++struct Vect{
    int taille; // la taille
    double* t; // le tableau, ne pas allouer
               \sqrt{7} dans la declaration de la structure
} ;
```
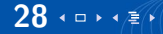

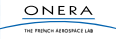

### Structures et allocation dynamique

#### $C++$

```
// Vect.h
struct Vect{
    int taille;
    d o u bl e∗ t ;
\} ;
void init (Vect& v);
void cree ( Vect& v, int taille );
void detruit (Vect& v);
void remplit (Vect& v, double& val);
void copie (Vect& v, Vect orig);
Vect operator + (Vect v1, Vect v2);
```
#### $C++$

```
// Vect.cpp
#include "Vect.h"
void in it ( Vect& v){
     v \cdot \text{tail } e = 0:
}
void cree ( Vect& v, int taille_v) {
     \textsf{assert} \left( \textsf{tail} \quad \textsf{v} \quad > 0 \right);
     v taille = taille v ;
     v \t = new double[v tail | e];}
void detruit (Vect& v){
     if (v \cdot tail \leq > 0)v taille = 0;
          delete<sup>[]</sup> v t ;
     }
}
void remplit ( Vect& v, double val ) {

          v \cdot t[i] = val;
     }
}
```
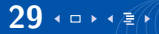

### Structures et allocation dynamique 2

#### $C++$

```
// Vect.h
struct Vect{
    int taille:
    d o u bl e∗ t ;
\} :
void in it ( Vect& v ):
void cree ( Vect& v, int taille );
void detruit (Vect& v);
void remplit (Vect& v, double& val);
void copie ( Vect & v, Vect orig );
Vect operator + (Vect v1, Vect v2);
```
#### $C++$

}

```
// Vect.cpp
\#include "Vect.h"
void copie ( Vect & v, Vect orig ) {
     d et ruit (v);
     \mathsf{cree}(\mathsf{v}, \mathsf{orig} \cdot \mathsf{tail} \mathsf{le}),for (int i=0; i < v \text{ tail} = i++)v t [i] = o rig t [i] :
      }
}
Vect operator + (Vect v1, Vect v2) {
     assert(v1, tail]e == v2, tail]e):
     Vect v:\c{tree}(v, v1. \text{tail } e);for (int i=0; i < v. taille ; i++)v \cdot t[i] = v1 \cdot t[i] + v2 \cdot t[i];}
     return v:
```
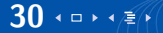

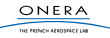

### Structures et allocation dynamique 2

#### $C++$

```
// Vect.h
struct Vect{
    int taille;
    d o u bl e∗ t ;
\} ;
void init (Vect& v);
void cree ( Vect& v, int taille );
void detruit (Vect& v);
void remplit (Vect& v, double& val);
void copie (Vect& v, Vect orig);
Vect operator + (Vect v1, Vect v2);
```
#### $C++$

}

```
// main . cpp
\#include "Vect.h"
```

```
int main(){
    \text{cout} \ll "Debut main" \ll endl;
    Vect v1 , v2 ;
    init(v1);init(v2);
    \c ree (v1, 10):
    remplit (v1, 5.6);copie(v2, v2);Vect v3 = v1 + v2;
    d et ruit (v1);
    d et ruit (v2) ;
    d et ruit (v3);
    \cot < "Fin main" << endl:
    return 0:
```
## Plan de la séance

[La pile des appels](#page-1-0)

[Variables locales](#page-18-0)

[Fonctions récurrentes](#page-29-0)

[Le tas, gros tableaux](#page-35-0)

[Structures et allocation dynamique](#page-44-0)

[Modes de compilation et assertions](#page-49-0)

[TP](#page-54-0)

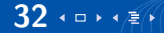

<span id="page-49-0"></span>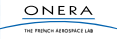

### C++ est un langage **compilé**.

L'étape de compilation peut subir différents types d'optimisation pour rendre le programme plus sûr, plus rapide ou plus facile à débugger.

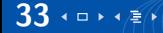

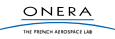

Release est un mode optimisé, pour rendre l'exécution plus efficace. Il n'est plus possible de suivre l'exécution du programme pas à pas.

- ▶ Ne pas essayer de débugger en mode Release
- $\triangleright$  Rester en mode *Debug* le plus longtemps possible (pour être sûr que le programme fonctionne correctement) avant de passer en Release.

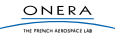

Avec CMake, préciser la variable :

### -CMAKE\_BUILD\_TYPE Debug,Release

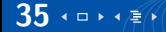

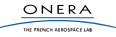

### Les assertions

Les assertions sont des tests qui ne sont exécutées **qu'en mode Debug**. Elles permettent de tester des valeurs à certains endroits du programme pour faciliter le débuggage.

```
C++\#include <cassert>
. . .
int n:
\sin \gg n;
assert (n > 0);
int * tab = new int[n];. . .
delete<sup>[]</sup> tab:
```
Dans ce programme, assert permet de vérifier que la variable n est strictement positive, avant de créer un tableau.

#### **Attention**

En mode Release, le test n'est pas effectué.

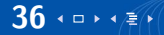

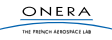

## Plan de la séance

[La pile des appels](#page-1-0)

[Variables locales](#page-18-0)

[Fonctions récurrentes](#page-29-0)

[Le tas, gros tableaux](#page-35-0)

[Structures et allocation dynamique](#page-44-0)

[Modes de compilation et assertions](#page-49-0)

[TP](#page-54-0)

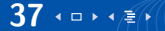

<span id="page-54-0"></span>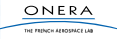

# **Travail**

### TP

- $\blacktriangleright$  Finir le TP Gravitation
- $\triangleright$  À rendre au plus tard le 02/11.

### Exercice individuel

Un robot qui parcourt une grille de façon autonome.

- $\blacktriangleright$  Utilisation de fonctions récursives
- $\triangleright$  À rendre au plus tard le 09/11

### **COMMENTER INDENTER COMPILER**

tur esturu cranesce i

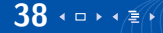